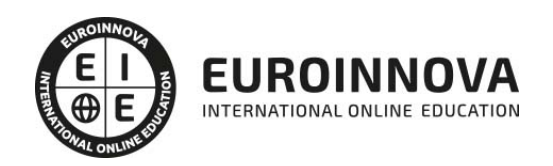

## Máster Profesional en Desarrollo de Productos Multimedia y Audio

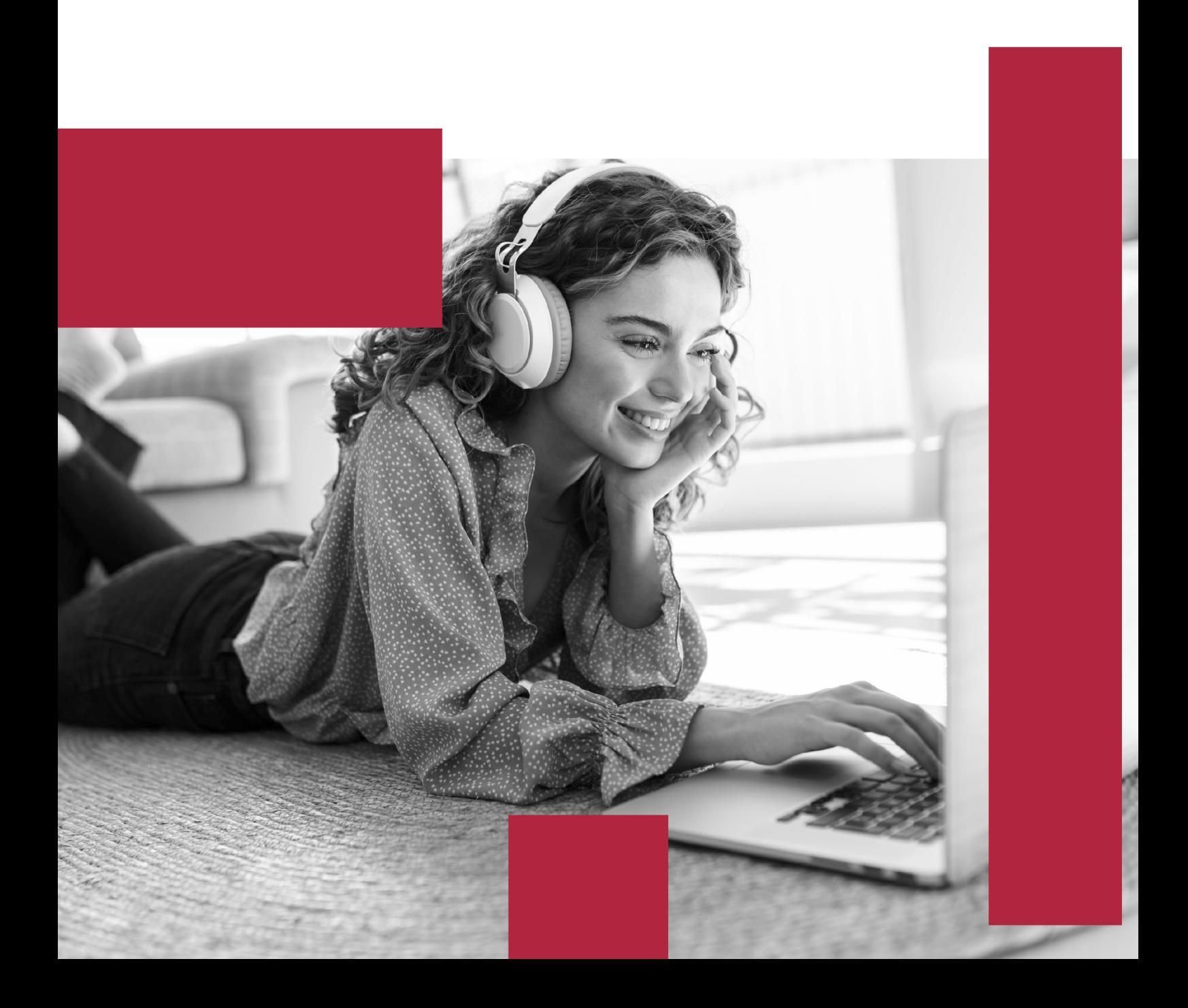

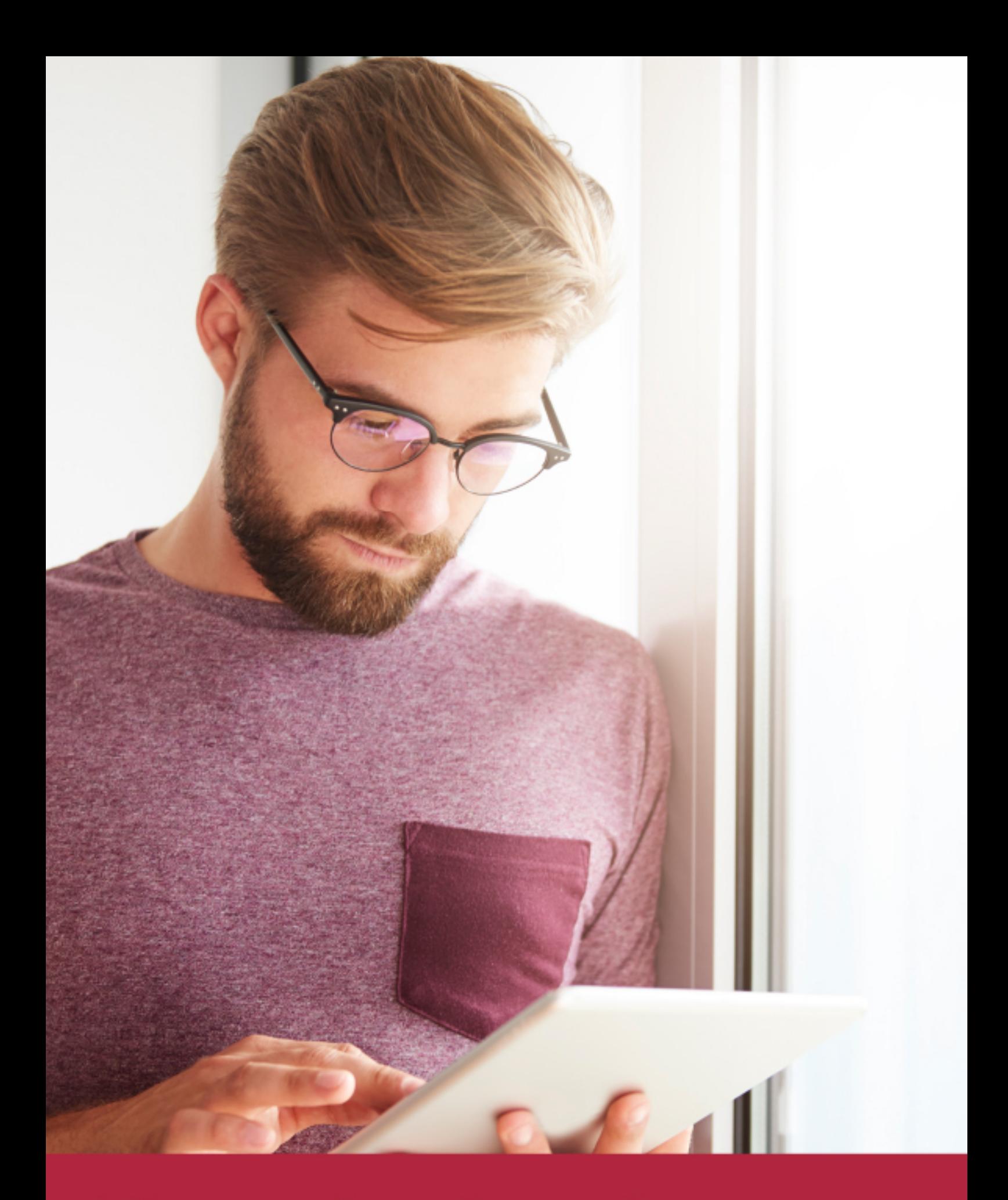

Elige aprender en la escuela líder en formación online

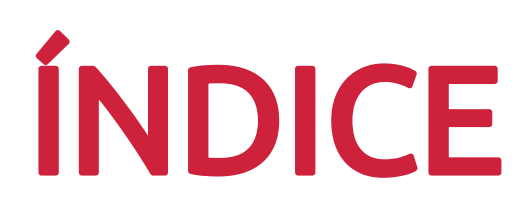

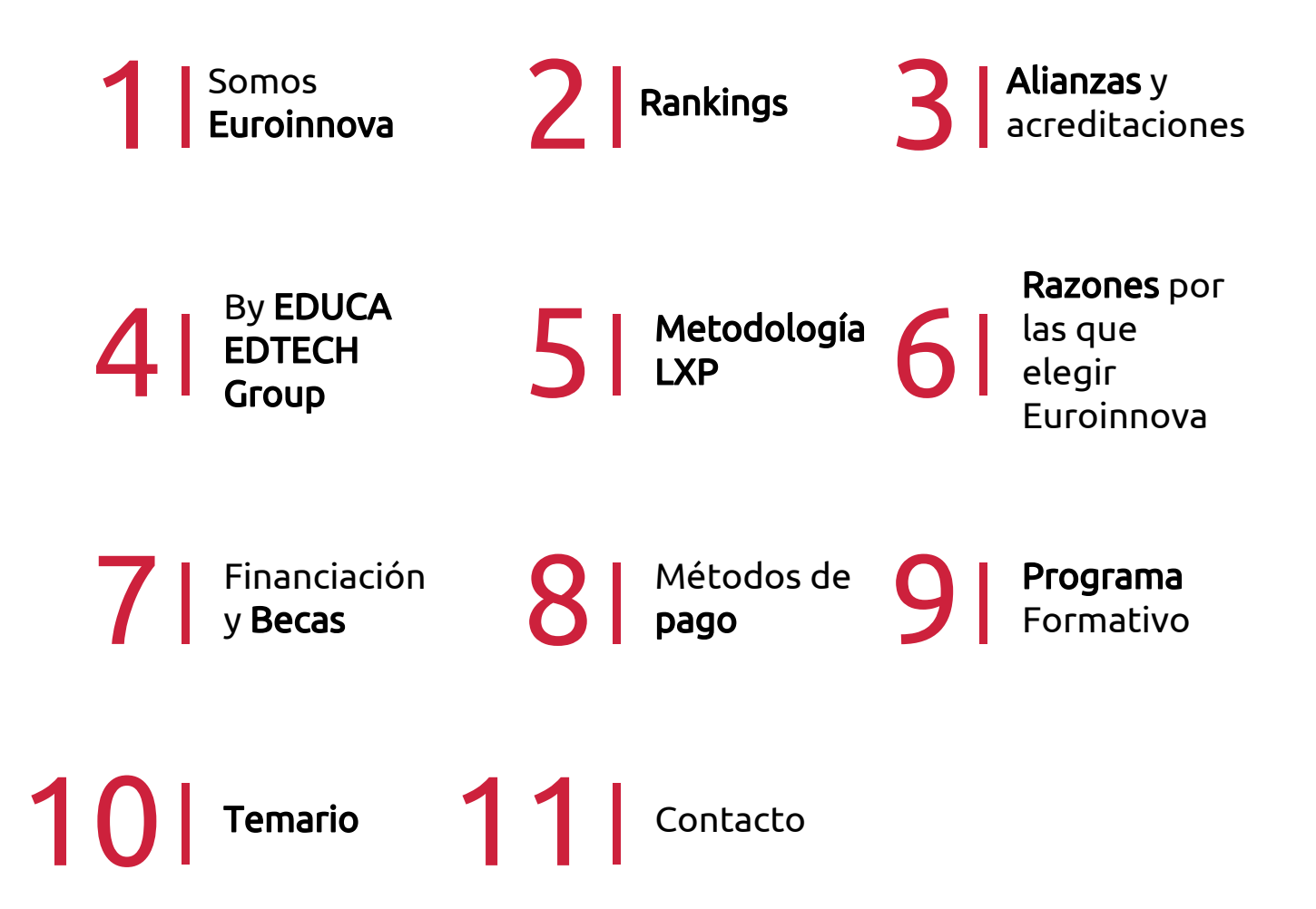

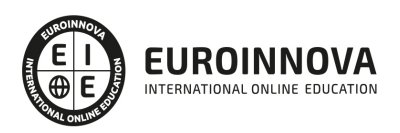

## SOMOS EUROINNOVA

Euroinnova International Online Education inicia su actividad hace más de 20 años. Con la premisa de revolucionar el sector de la educación online, esta escuela de formación crece con el objetivo de dar la oportunidad a sus estudiandes de experimentar un crecimiento personal y profesional con formación eminetemente práctica.

Nuestra visión es ser una institución educativa online reconocida en territorio nacional e internacional por ofrecer una educación competente y acorde con la realidad profesional en busca del reciclaje profesional. Abogamos por el aprendizaje significativo para la vida real como pilar de nuestra metodología, estrategia que pretende que los nuevos conocimientos se incorporen de forma sustantiva en la estructura cognitiva de los estudiantes.

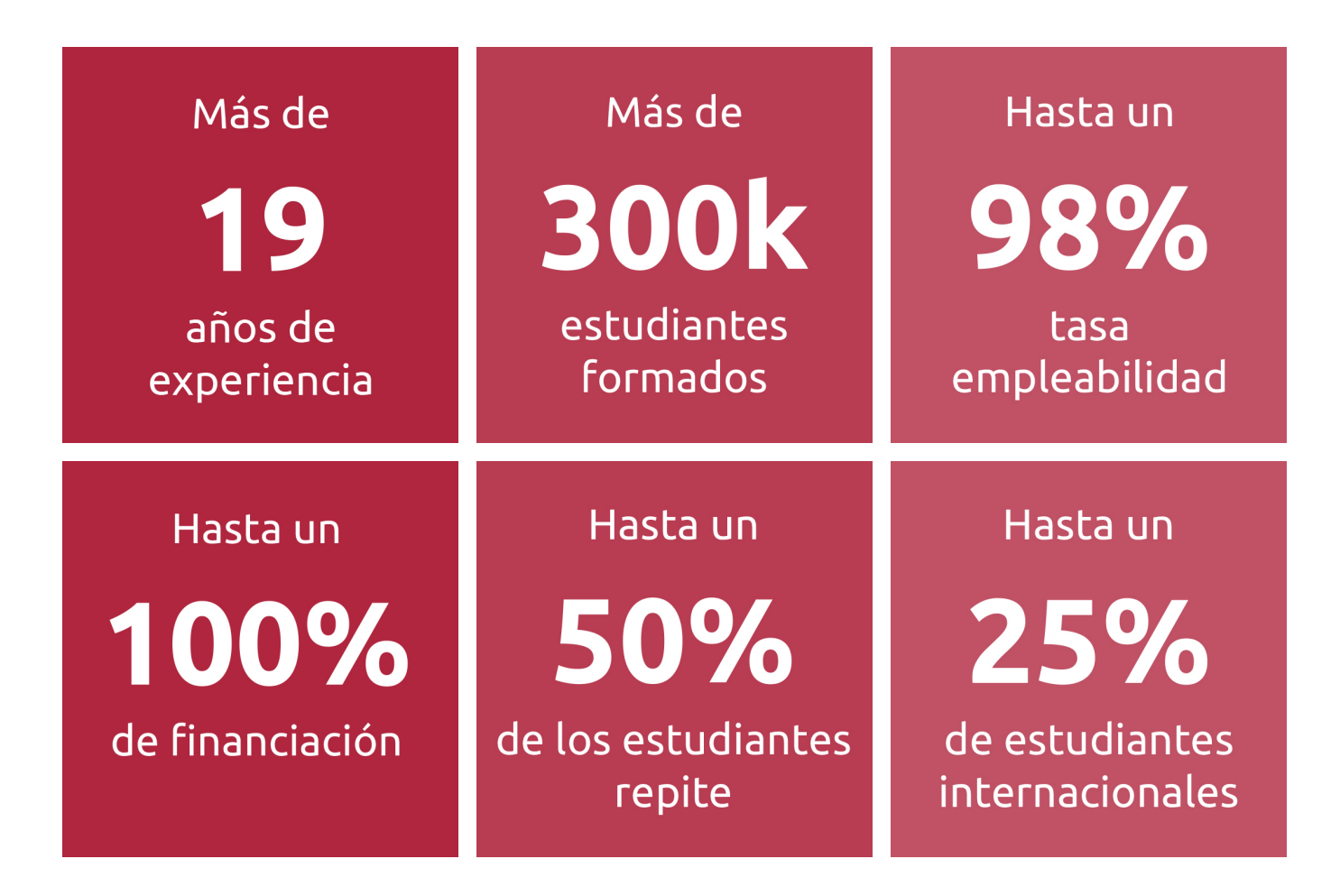

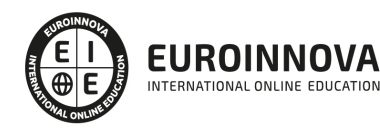

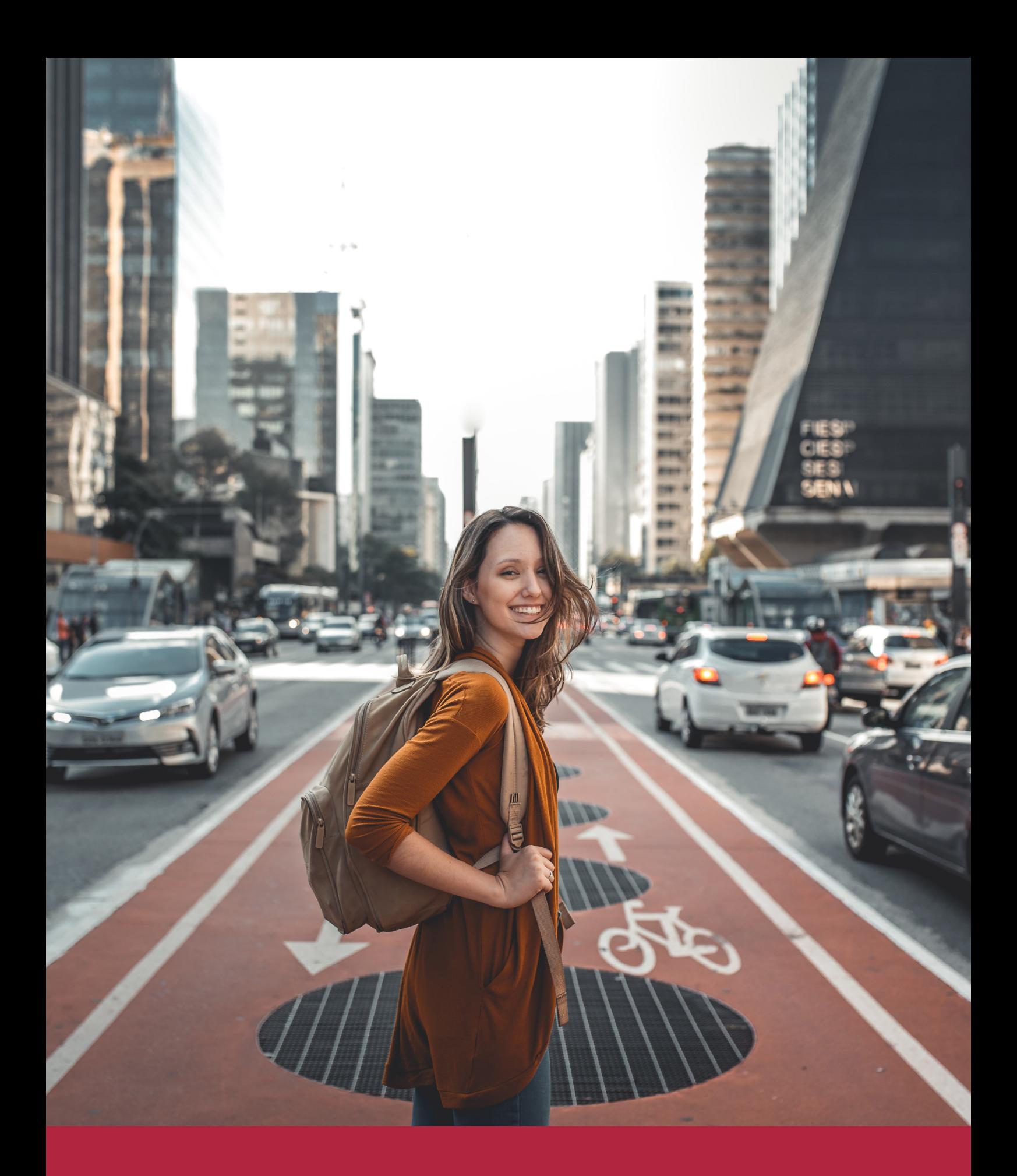

Desde donde quieras y como quieras, Elige Euroinnova

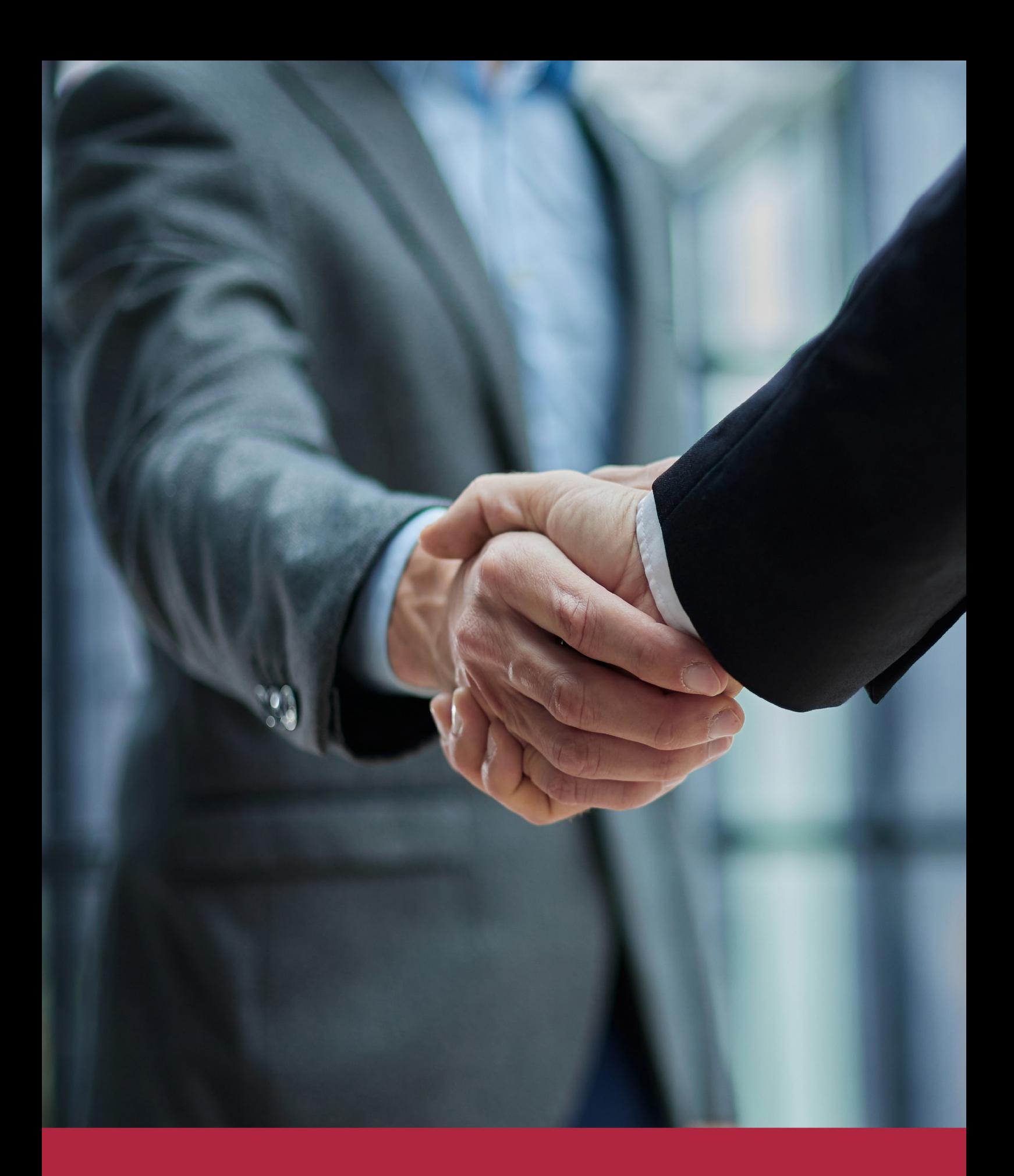

QS, sello de excelencia académica Euroinnova: 5 estrellas en educación online

## RANKINGS DE EUROINNOVA

Euroinnova International Online Education ha conseguido el reconocimiento de diferentes rankings a nivel nacional e internacional, gracias por su apuesta de democratizar la educación y apostar por la innovación educativa para lograr la excelencia.

Para la elaboración de estos rankings, se emplean indicadores como la reputación online y offline, la calidad de la institución, la responsabilidad social, la innovación educativa o el perfil de los profesionales.

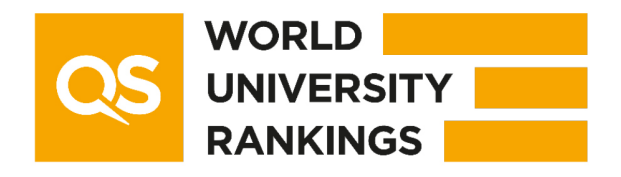

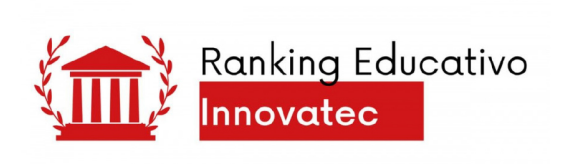

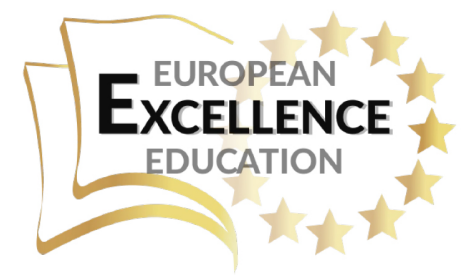

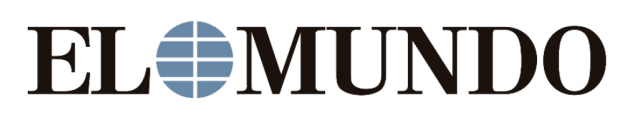

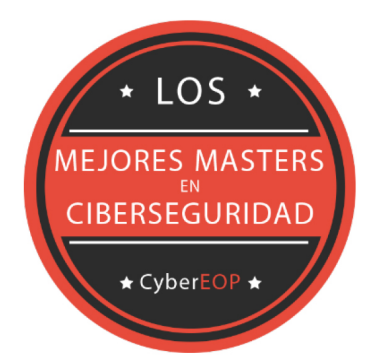

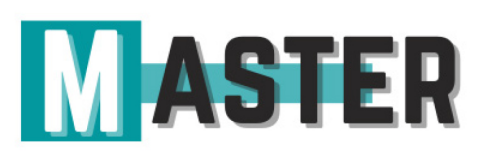

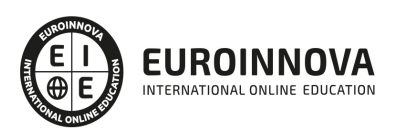

## ALIANZAS Y ACREDITACIONES

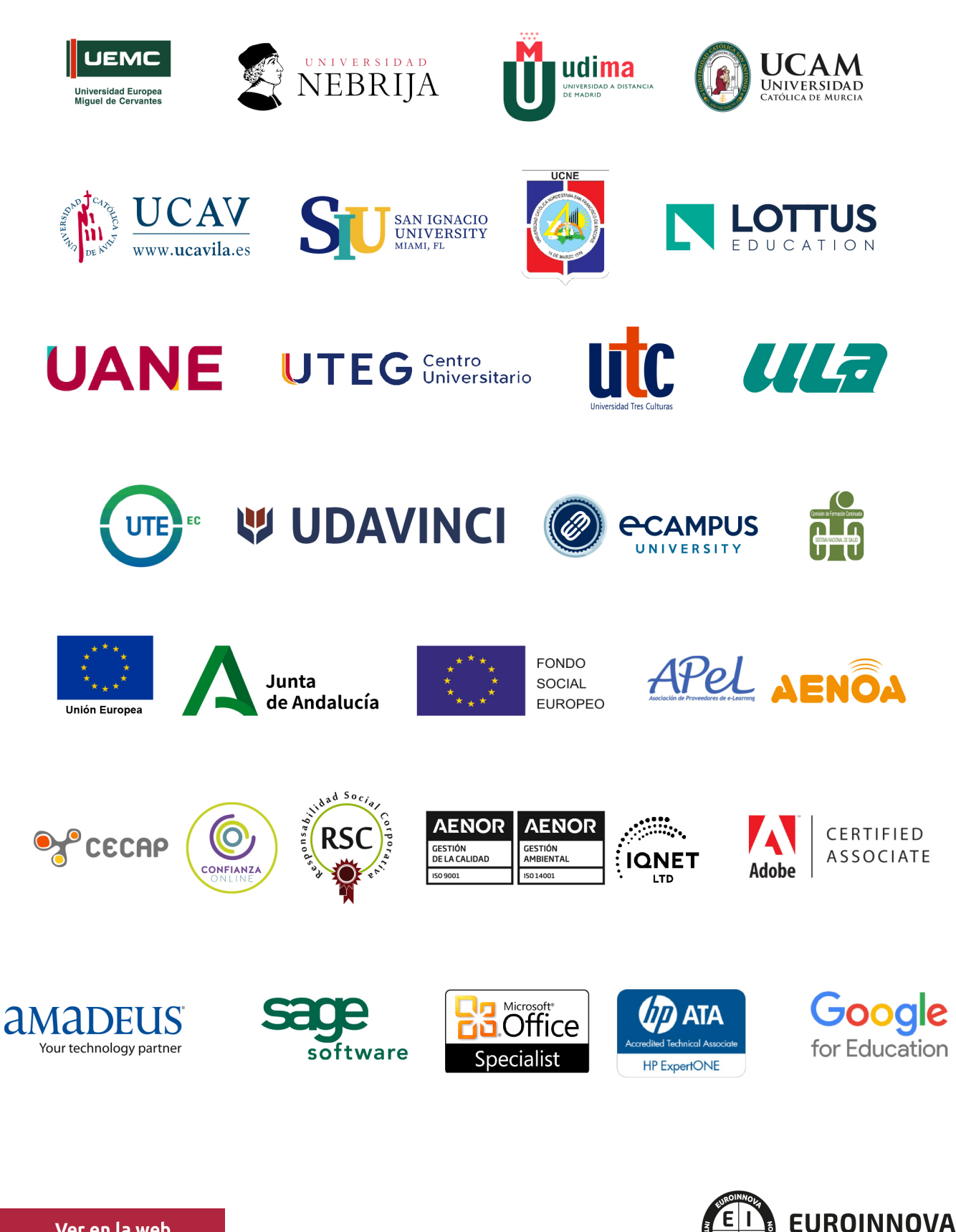

INTERNATIONAL ONLINE EDUCATION

## BY EDUCA EDTECH

Euroinnova es una marca avalada por EDUCA EDTECH Group , que está compuesto por un conjunto de experimentadas y reconocidas instituciones educativas de formación online. Todas las entidades que lo forman comparten la misión de democratizar el acceso a la educación y apuestan por la transferencia de conocimiento, por el desarrollo tecnológico y por la investigación

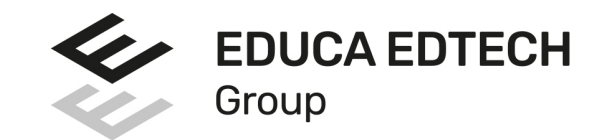

#### **ONLINE EDUCATION**

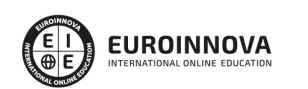

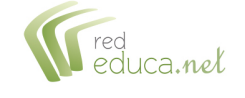

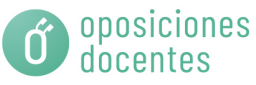

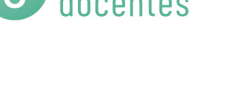

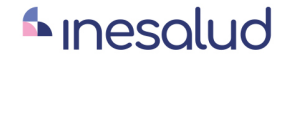

**Inesem** 

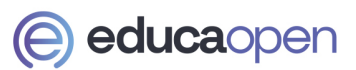

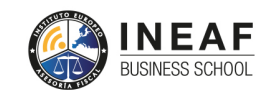

```
EDU
SPORT
```
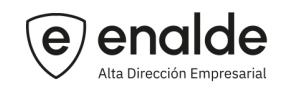

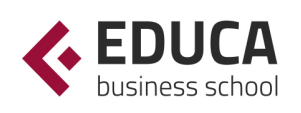

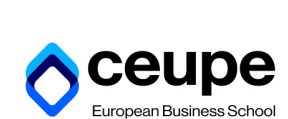

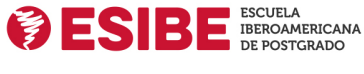

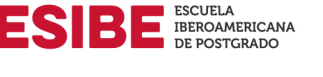

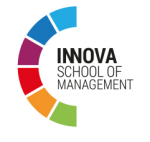

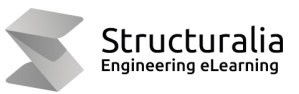

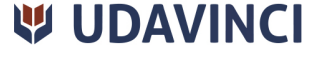

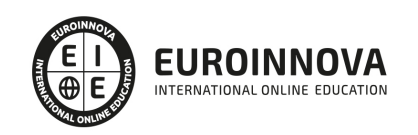

## **METODOLOGÍA LXP**

La metodología **EDUCA LXP** permite una experiencia mejorada de aprendizaje integrando la Al en los procesos de e-learning, a través de modelos predictivos altamente personalizados, derivados del estudio de necesidades detectadas en la interacción del alumnado con sus entornos virtuales.

EDUCA LXP es fruto de la Transferencia de Resultados de Investigación de varios proyectos multidisciplinares de I+D+i, con participación de distintas Universidades Internacionales que apuestan por la transferencia de conocimientos, desarrollo tecnológico e investigación.

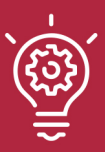

### 1. Flexibilidad

Aprendizaje 100% online y flexible, que permite al alumnado estudiar donde, cuando y como quiera.

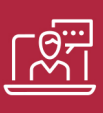

### 2. Accesibilidad

Cercanía y comprensión. Democratizando el acceso a la educación trabajando para que todas las personas tengan la oportunidad de seguir formándose.

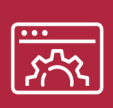

### 3. Personalización

Itinerarios formativos individualizados y adaptados a las necesidades de cada estudiante.

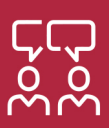

### 4. Acompañamiento / Seguimiento docente

Orientación académica por parte de un equipo docente especialista en su área de conocimiento, que aboga por la calidad educativa adaptando los procesos a las necesidades del mercado laboral.

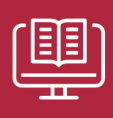

### 5. Innovación

Desarrollos tecnológicos en permanente evolución impulsados por la AI mediante Learning Experience Platform.

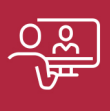

### 6. Excelencia educativa

Enfoque didáctico orientado al trabajo por competencias, que favorece un aprendizaje práctico y significativo, garantizando el desarrollo profesional.

# Programas PROPIOS UNIVERSITARIOS **OFICIALES**

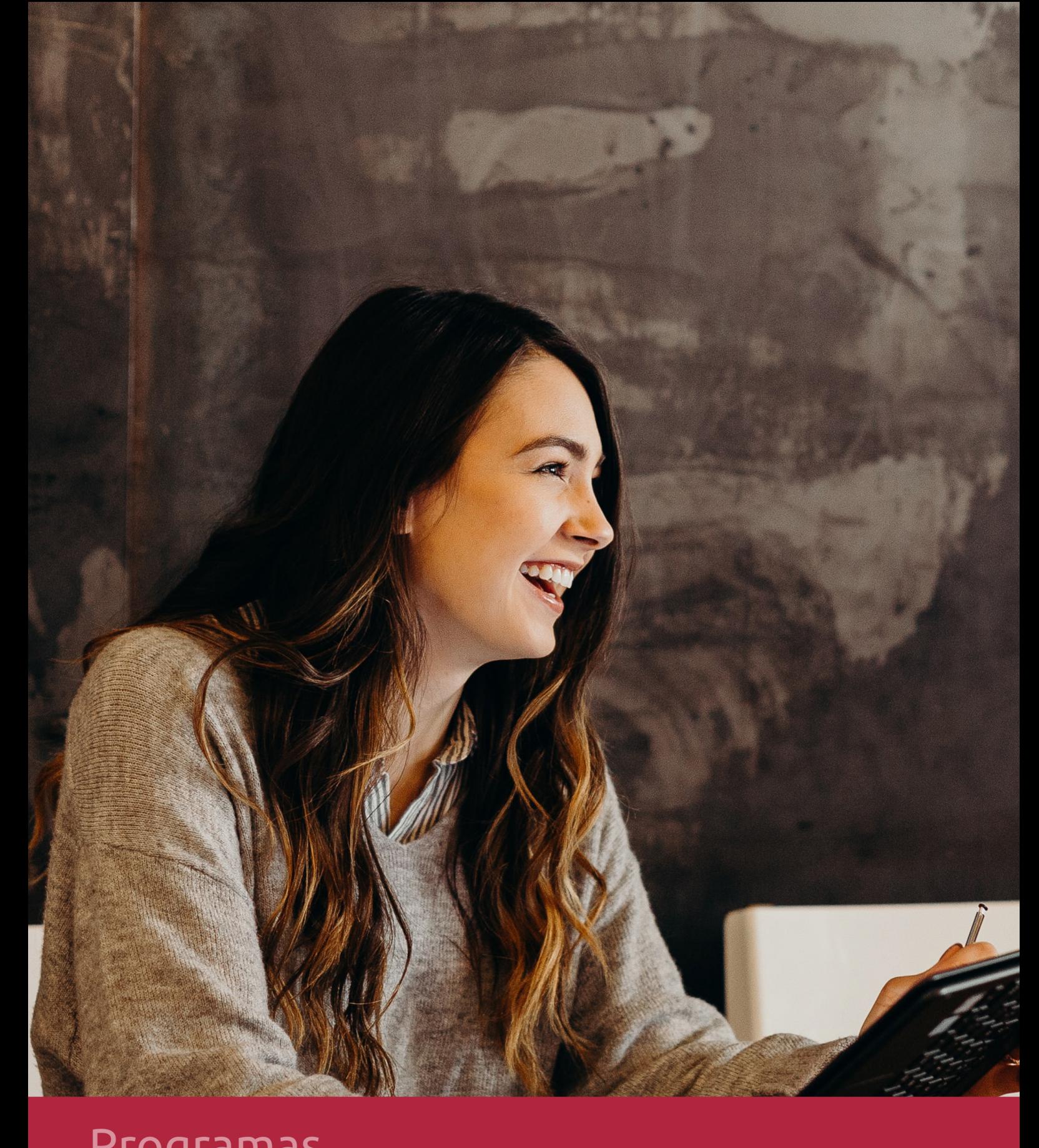

## **RAZONES POR LAS QUE ELEGIR EUROINNOVA**

## 1. Nuestra Experiencia

- √ Más de 18 años de experiencia.
- √ Más de 300.000 alumnos ya se han formado en nuestras aulas virtuales
- $\checkmark$  Alumnos de los 5 continentes.
- $\checkmark$  25% de alumnos internacionales.
- $\checkmark$  97% de satisfacción
- $\checkmark$  100% lo recomiendan.
- $\checkmark$  Más de la mitad ha vuelto a estudiar en Euroinnova.

## 2. Nuestro Equipo

En la actualidad, Euroinnova cuenta con un equipo humano formado por más 400 profesionales. Nuestro personal se encuentra sólidamente enmarcado en una estructura que facilita la mayor calidad en la atención al alumnado.

## 3. Nuestra Metodología

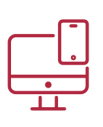

### **100% ONLINE**

Estudia cuando y desde donde quieras. Accede al campus virtual desde cualquier dispositivo.

**EQUIPO DOCENTE** 

Euroinnova cuenta con un equipo de

experiencia de alta calidad educativa.

profesionales que harán de tu estudio una

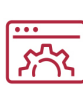

### **APRENDIZAJE**

Pretendemos que los nuevos conocimientos se incorporen de forma sustantiva en la estructura cognitiva

## NO ESTARÁS SOLO

Acompañamiento por parte del equipo de tutorización durante toda tu experiencia como estudiante

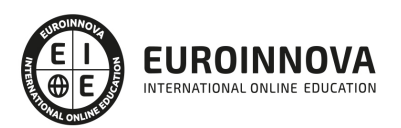

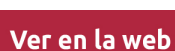

## 4. Calidad AENOR

- ✔ Somos Agencia de Colaboración Nº99000000169 autorizada por el Ministerio de Empleo y Seguridad Social.
- ✔ Se llevan a cabo auditorías externas anuales que garantizan la máxima calidad AENOR.
- √ Nuestros procesos de enseñanza están certificados por AENOR por la ISO 9001.

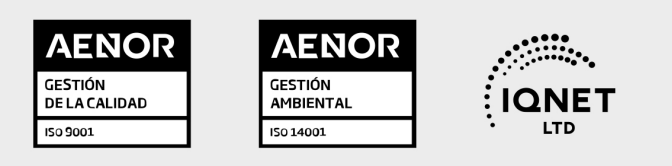

## 5. Confianza

Contamos con el sello de Confianza Online y colaboramos con la Universidades más prestigiosas, Administraciones Públicas y Empresas Software a nivel Nacional e Internacional.

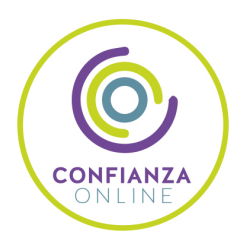

## 6. Somos distribuidores de formación

Como parte de su infraestructura y como muestra de su constante expansión Euroinnova incluye dentro de su organización una editorial y una imprenta digital industrial.

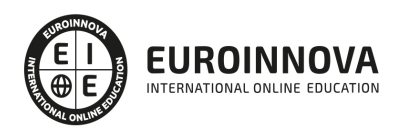

Financia tu cursos o máster y disfruta de las becas disponibles. ¡Contacta con nuestro equipo experto para saber cuál se adapta más a tu perfil!

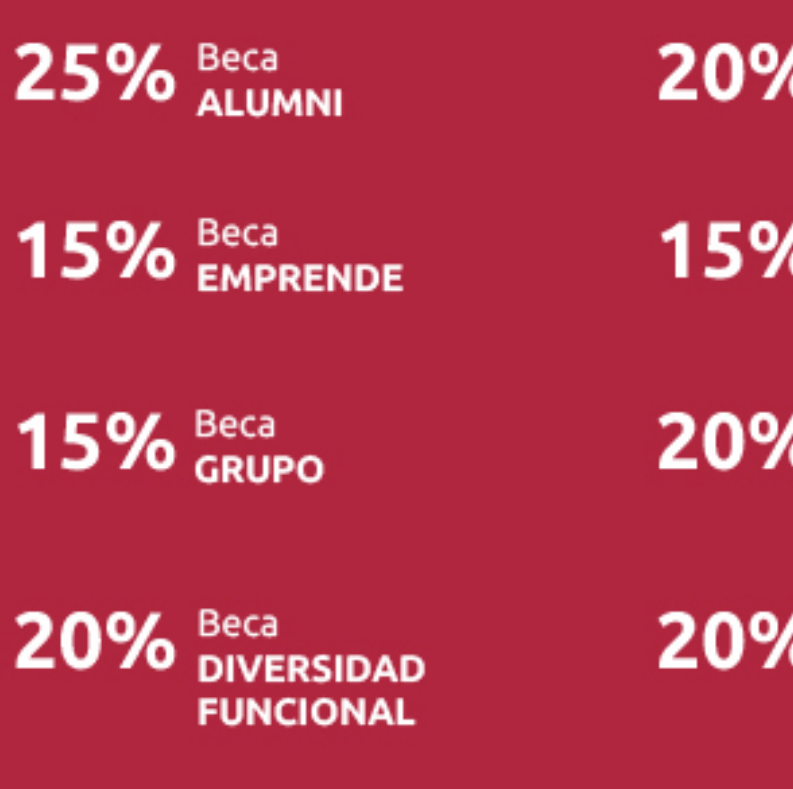

20% Beca DESEMPLEO

15% Beca RECOMIENDA

20% Beca **NUMEROSA** 

20% Beca PROFESIONALES, **SANITARIOS, COLEGIADOS/AS** 

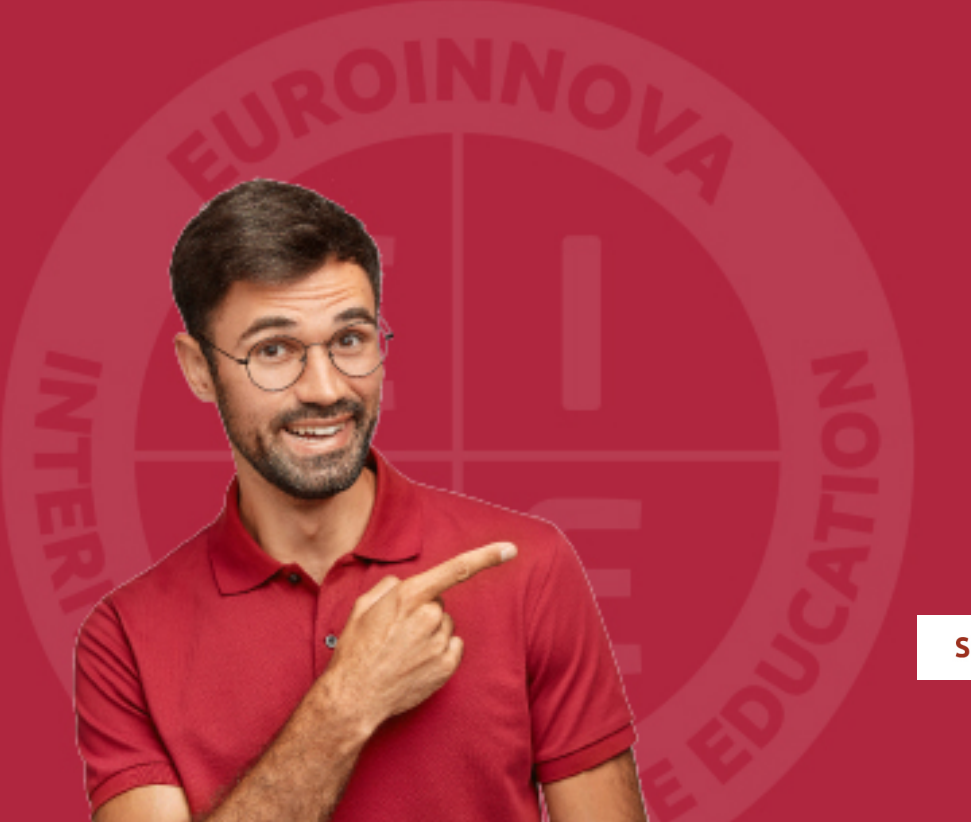

Solicitar información

## MÉTODOS DE PAGO

Con la Garantía de:

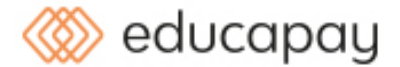

Fracciona el pago de tu curso en cómodos plazos y sin interéres de forma segura.

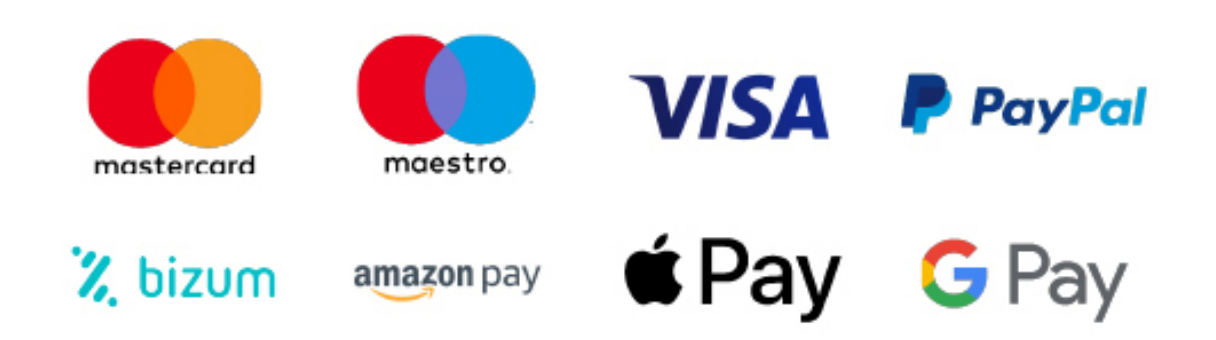

Nos adaptamos a todos los métodos de pago internacionales:

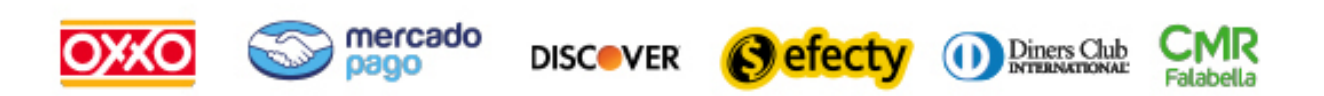

y muchos mas...

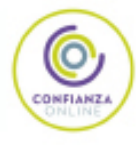

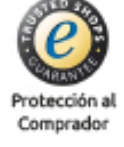

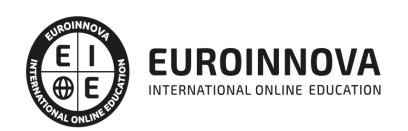

## Máster Profesional en Desarrollo de Productos Multimedia y Audio

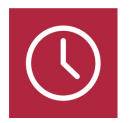

DURACIÓN 1500 horas

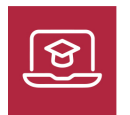

MODALIDAD ONLINE

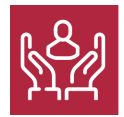

ACOMPAÑAMIENTO PERSONALIZADO

### Titulación

TITULACIÓN expedida por EUROINNOVA INTERNATIONAL ONLINE EDUCATION, miembro de la AEEN (Asociación Española de Escuelas de Negocios) y reconocido con la excelencia académica en educación online por QS World University Rankings.

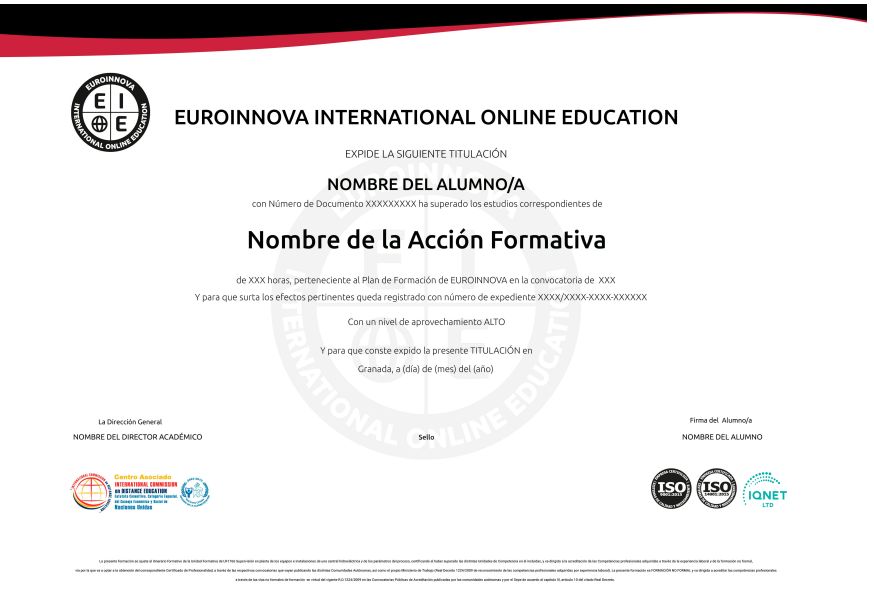

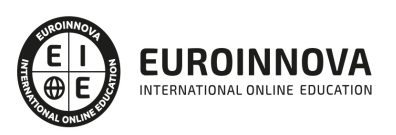

## Descripción

En el ámbito del mundo de imagen y el sonido es necesario conocer los diferentes campos del desarrollo de productos multimedia interactivos dentro del área profesional de la producción audiovisual. Así, con el presente curso se pretende aportar los conocimientos necesarios para la generación y adaptación de los contenidos audiovisuales multimedia mediante el Master Audio Profesional en Desarrollo de Productos Multimedia

## **Objetivos**

El Master en Audio y Desarrollo de Productos Multimedia tiene los siguientes objetivos: Crear las fuentes y maquetas según las especificaciones del proyecto, adecuándolas a los medios de difusión. Evaluar la calidad de las propuestas de fuentes y maquetas generadas por equipos externos, comprobando su ajuste a los criterios del proyecto. Ajustar las características de las fuentes multimedia producidas por equipos externos siguiendo criterios de calidad, estéticos y técnicos, adecuándolas a los requerimientos del proyecto. Componer las pantallas, páginas, niveles o diapositivas según las maquetas y bocetos de diseño, integrando las fuentes necesarias mediante herramientas de autor. Generar y sincronizar los movimientos de las fuentes en la pantalla, según criterios establecidos en el proyecto y el storyboard. Crear e integrar los elementos interactivos siguiendo los diseños establecidos, para generar las pantallas y páginas. Evaluar el prototipo, comprobando su funcionamiento y verificando su ajuste a las especificaciones técnicas y a la metodología de trabajo definidas en el proyecto. Elaborar la documentación de soporte al proyecto, considerando las necesidades del usuario final, dotándolo de la máxima comprensibilidad. Configurar los parámetros de publicación para la realización y mantenimiento del proyecto final. Ejecutar los distintos pasos de un proceso de creación musical, desde la instalación del software hasta la obtención del material en soporte físico. Familiarizarse con los conceptos y el lenguaje propio de los sistemas de grabación de audio. Diferenciar las características y prestaciones del entorno de grabación de Pro Tools. Identificar las técnicas de reproducción y grabación de audio y MIDI con el software Pro Tools Realizar sesiones de grabación y reproducción de audio Identificar las técnicas de edición, mezcla y masterización de audio y MIDI con Pro Tools Realizar edición, mezcla y masterización de archivos de audio en el soporte Pro Tools.

## A quién va dirigido

Este Master Audio está dirigido a los profesionales del mundo de los servicios de imagen y sonido, concretamente en desarrollo de productos multimedia dentro del área profesional producción audiovisual, y a todas aquellas personas interesadas en adquirir conocimientos relacionados con la generación y adaptación de los contenidos audiovisuales multimedia.

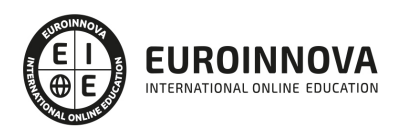

## Para qué te prepara

Este Master Audio le prepara para conocer los objetivos básicos y específicos en Desarrollo de Productos Multimedia, así como, Evaluación del Prototipo, Control de Calidad y Documentación del Producto Audiovisual Multimedia

### Salidas laborales

Empresas de producciones multimedia interactivas y no interactivas. Empresas o departamentos de Nuevas Tecnologías. Grandes, medianas y pequeñas empresas públicas y privadas. Productoras de cine, vídeo y TV y Empresas de soluciones de Internet. Trabaja por cuenta ajena o autónomamente (freelance).

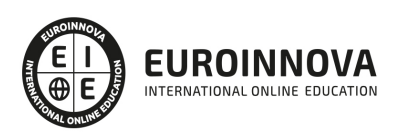

## TEMARIO

#### MÓDULO 1. RECURSOS NARRATIVOS Y TÉCNICOS PARA EL DESARROLLO DE PRODUCTOS AUDIOVISUALES MULTIMEDIA

UNIDAD DIDÁCTICA 1. ELEMENTOS NARRATIVOS, EXPRESIVOS Y DESCRIPTIVOS DEL LENGUAJE AUDIOVISUAL EN PRODUCTOS MULTIMEDIA

- 1. Fuentes y tipografías
- 2. Gráficos Vectoriales y Bitmap
- 3. Archivos de imágenes
- 4. Sonido
- 5. Módulos de información y estructuras narrativas
- 6. Color y fondo
- 7. Vínculos y navegación interna/externa
- 8. Imagen Corporativa y logotipos
- 9. Distribución de Contenido y configuraciones de pantalla

#### UNIDAD DIDÁCTICA 2. FUNDAMENTOS NARRATIVOS DEL LENGUAJE MULTIMEDIA

- 1. Tipología de planos y movimientos de cámara
- 2. Fundamentos narrativos del montaje multimedia
- 3. Modalidades narrativas

#### UNIDAD DIDÁCTICA 3. SISTEMAS TÉCNICOS AUDIOVISUALES MULTIMEDIA

- 1. Sistemas analógicos
- 2. Sistemas digitales
- 3. Plataformas informáticas
- 4. Tipología de interconexionado
- 5. Soportes de almacenamiento de la información

UNIDAD DIDÁCTICA 4. PROCESOS DE REGISTRO, GRABACIÓN Y REPRODUCCIÓN DE IMAGEN AUDIOVISUAL.

- 1. Formatos de vídeo
- 2. Procesado de imágenes
- 3. Edición de vídeo y Postproducción
- 4. Equipos técnicos de Imagen

#### UNIDAD DIDÁCTICA 5. PROCESOS DE REGISTRO Y GRABACIÓN SONORA

- 1. Formatos de archivo de audio
- 2. Captación del sonido
- 3. Grabación y reproducción del sonido
- 4. Equipos técnicos de sonido

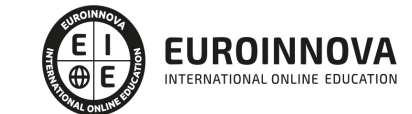

### UNIDAD DIDÁCTICA 6. PROCEDIMIENTOS DE CAPTURA DE AUDIO Y VÍDEO

- 1. Dispositivos y configuraciones de captura
- 2. Sistemas de compresión
- 3. Sistemas de difusión («Streaming»)
- 4. Exportación a diferentes formatos

### MÓDULO 2. TRATAMIENTO Y EDICIÓN DE FUENTES PARA PRODUCTOS AUDIOVISUALES MULTIMEDIA

### UNIDAD DIDÁCTICA 1. TRATAMIENTO DE FUENTES.

- 1. Formatos de ficheros multimedia
- 2. Características de las fuentes
- 3. Imágenes vectoriales y mapas de bits
- 4. Imágenes en movimiento
- 5. Tratamiento del audio
- 6. Teoría del color y sus aplicaciones en relación al formato de salida
- 7. Criterios para evaluar la calidad necesaria y de salida de las fuentes

UNIDAD DIDÁCTICA 2. ELABORACIÓN DE SOLUCIONES GRÁFICAS PARA PROYECTOS MULTIMEDIA

- 1. Creación y diseño de plantillas de trabajo
- 2. Creación y diseño de hojas de estilo

### UNIDAD DIDÁCTICA 3. EDICIÓN CON SOFTWARE ESPECÍFICO.

- 1. Tratamiento de imágenes fijas
- 2. Tratamiento de vídeo y audio
- 3. Generación de animaciones

#### MÓDULO 3. COMPOSICIÓN DE PANTALLAS Y ANIMACIÓN DE FUENTES PARA PROYECTOS AUDIOVISUALES MULTIMEDIA

### UNIDAD DIDÁCTICA 1. FUENTES TIPOGRÁFICAS

- 1. Tipos de acciones
- 2. Características comunicativas
- 3. Partes de las fuentes
- 4. Formatos de las fuentes
- 5. «Kerning»
- 6. Tipografía
- 7. Alineación
- 8. Interlineado
- 9. Tamaño
- 10. Color

### UNIDAD DIDÁCTICA 2. INTEGRACIÓN DE TEXTOS EN PANTALLA.

- 1. Esquemas de composición
- 2. Formatos de pantalla

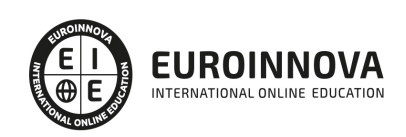

- 3. Utilización de imágenes de muestra
- 4. Texto tipográfico frente a texto como gráfico
- 5. Creación de plantillas de trabajo
- 6. Definición de hojas de estilo
- 7. Ficheros externos de configuración
- 8. Optimización de las fuentes

#### UNIDAD DIDÁCTICA 3. SINCRONIZACIÓN DE FUENTES

- 1. Generación de rutas o guías de movimiento
- 2. Ajustes temporales (Ritmo, Duración y Comprensión lectora)
- 3. Software específico de animación tipográfica
- 4. Sincronización de ritmos narrativos frente a asimilación informativa
- 5. Adaptación a la intencionalidad dramática del proyecto
- 6. Generación de transiciones
- 7. Animación tipográfica programada frente a animación manual

MÓDULO 4. GENERACIÓN DE ELEMENTOS INTERACTIVOS EN PROYECTOS AUDIOVISUALES **MULTIMEDIA** 

#### UNIDAD DIDÁCTICA 1. ELEMENTOS INTERACTIVOS

- 1. Características funcionales
- 2. Estados
- 3. Generación de estados gráficos de elementos interactivos
- 4. Creación de elementos de formulario

#### UNIDAD DIDÁCTICA 2. INTEGRACIÓN CON HERRAMIENTAS DE AUTOR

- 1. Herramientas de autor
- 2. Configuración de la interfaz o ventana de trabajo
- 3. Líneas de tiempo
- 4. Velocidad de reproducción
- 5. Propiedades
- 6. Acciones o eventos

#### UNIDAD DIDÁCTICA 3. OPCIONES CARACTERÍSTICAS DE SOFTWARE DE AUTOR

- 1. Requisitos hardware/software
- 2. Players y actualizaciones
- 3. Formatos soportados de importación y exportación
- 4. Publicación de contenidos y compatibilidad
- 5. Dispositivos y plataformas de destino

#### UNIDAD DIDÁCTICA 4. ESTRUCTURACIÓN DE ARCHIVOS SEGÚN SOFTWARE

- 1. Ubicación y acceso
- 2. Protecciones de acceso y restricciones
- 3. Sincronización de fuentes
- 4. Exportación e importación de fuentes

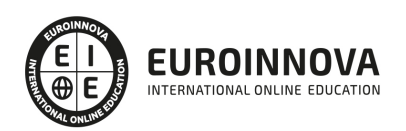

### MÓDULO 5. PROGRAMACIÓN DEL PROYECTO AUDIOVISUAL MULTIMEDIA

#### UNIDAD DIDÁCTICA 1. LENGUAJES DE AUTOR

1. Generación de eventos

### UNIDAD DIDÁCTICA 2. PROGRAMACIÓN DE VARIABLES Y FUNCIONES

- 1. Creación y gestión de variables
- 2. Tipos de variables (numéricas, booleanas, literales).
- 3. Variables locales y globales
- 4. Condiciones. Simples, complejas (If, else, for, otros).
- 5. Funciones. Optimización de código
- 6. Generación de elementos y fuentes a partir de código
- 7. Operaciones con variables
- 8. Conexiones y operaciones con bases de datos

### UNIDAD DIDÁCTICA 3. COMPILACIÓN DEL PROYECTO

- 1. Soportes y sistemas para copias de seguridad
- 2. Procedimientos de publicación
- 3. Mantenimiento de versiones y actualización de productos

#### MÓDULO 6. EVALUACIÓN DEL PROTOTIPO, CONTROL DE CALIDAD Y DOCUMENTACIÓN DEL PRODUCTO AUDIOVISUAL MULTIMEDIA INTERACTIVO

UNIDAD DIDÁCTICA 1. PROCESOS DE ACABADO DE PROYECTOS AUDIOVISUALES MULTIMEDIA INTERACTIVOS

- 1. Sistemas de depuración y optimización de aplicaciones
- 2. Características de las diferentes plataformas de implantación
- 3. Protección de seguridad del proyecto acabado
- 4. Creación de sistemas de registro
- 5. Validación de usuarios
- 6. Sistemas anticopia

### UNIDAD DIDÁCTICA 2. PROGRAMAS DE CÓDIGO ABIERTO Y LICENCIAS DE PAGO

- 1. Tipología de programas de código abierto
- 2. Uso de licencias de pago

### UNIDAD DIDÁCTICA 3. DOCUMENTACIÓN DE SOPORTE TÉCNICO

- 1. Contenidos de un manual de usuario
- 2. Redacción de normas y consejos de utilización
- 3. Descarga de responsabilidad ante mal uso
- 4. Garantías y avisos legales
- 5. Inserción de imágenes, vídeos o animaciones de ayuda
- 6. Mecanismos de control de dudas o consultas. Soporte on-line

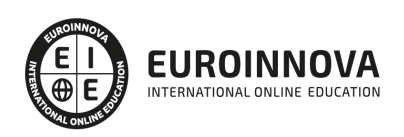

#### UNIDAD DIDÁCTICA 4. USO Y ACCESIBILIDAD DE PRODUCTOS MULTIMEDIA

- 1. Beta testing o test de uso
- 2. Comprobaciones de navegación e instalación
- 3. Herramientas de evaluación de la accesibilidad
- 4. Técnicas de evaluación de problemas de accesibilidad
- 5. Aspectos a medir. Parámetros técnicos del proyecto
- 6. Elaboración de cuestionarios de satisfacción / sugerencias

UNIDAD DIDÁCTICA 5. CONTROL DE CALIDAD DEL PRODUCTO AUDIOVISUAL MULTIMEDIA INTERACTIVO

- 1. Agencia de calidad de Internet (IQUA)
- 2. Organización de consumidores y usuarios (OCU)
- 3. Asociación de Usuarios de Internet (AUI)
- 4. Ley de Servicios de la Sociedad de la Información y el Comercio electrónico
- 5. Ley Orgánica de Protección de datos (LOPD)
- 6. Ley Propiedad Industrial e Intelectual
- 7. Normas ISO
- 8. Criterios de calidad
- 9. Tipos y estructura de informes técnicos de calidad

#### UNIDAD DIDÁCTICA 6. MANTENIMIENTO DE PRODUCTOS MULTIMEDIA INTERACTIVOS

- 1. Seguimiento e interpretación de estadísticas de acceso a productos «on line»
- 2. Interpretación de proyectos externos para su mantenimiento
- 3. Sistemas de actualización de clientes y del equipo de producción
- 4. Control de la seguridad de productos «on line»
- 5. Detección de nuevas tecnologías para la actualización y optimización de los productos realizados

#### MÓDULO 7. DISEÑO MULTIMEDIA

UNIDAD DIDÁCTICA 1. PRINCIPIOS BÁSICOS DEL DISEÑO

- 1. Diseño y diseño gráfico
- 2. Fases del diseño
- 3. Elementos básicos que intervienen en el diseño
- 4. La composición
- 5. Teoría de la percepción

#### UNIDAD DIDÁCTICA 2. TEORÍA DEL COLOR

- 1. El color
- 2. Psicología del Color
- 3. El color en impresión

#### UNIDAD DIDÁCTICA 3. TIPOGRAFÍA

- 1. Concepto de tipografía
- 2. Anatomía de la letra

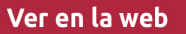

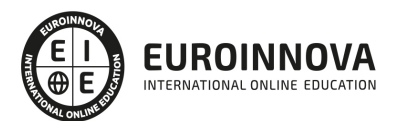

- 3. Clasificación de los tipos
- 4. Características de edición de las fuentes
- 5. Tipografía en el proceso digital
- 6. Trabajar con tipografías en el diseño
- 7. Instalación de fuentes
- 8. Gestores de fuentes
- 9. Software para la creación de fuentes tipográficas

UNIDAD DIDÁCTICA 4. LAS IMÁGENES

- 1. Imágenes
- 2. Semitonos y bitonos
- 3. Escaneado

UNIDAD DIDÁCTICA 5. FUNDAMENTOS Y PRINCIPIOS DEL DISEÑO MULTIMEDIA

#### UNIDAD DIDÁCTICA 6. HERRAMIENTAS PARA EL DISEÑO MULTIMEDIA

UNIDAD DIDÁCTICA 7. DISEÑO Y PRODUCCIÓN DE ELEMENTOS MULTIMEDIA

#### UNIDAD DIDÁCTICA 8. EXPERIENCIA DE USUARIO -UX

- 1. Definición de Experiencia de Usuario
- 2. Principios de la Experiencia de Usuario
- 3. El papel del diseñador UX en el proceso de creación
- 4. Etapas del diseño UX
- 5. Técnicas para el diseño UX
- 6. Herramientas UX

#### UNIDAD DIDÁCTICA 9. INTERFAZ DE USUARIO -UI

- 1. Definición de Interfaz de Usuario UI
- 2. Elementos de la interfaz de Usuario
- 3. Optimización de las interfaces de Usuario
- 4. Herramientas para el diseño UI
- 5. Diseño basado en las percepciones
- 6. Fundamentos del diseño de interacción
- 7. Moodboards
- 8. Qué es el IxD

#### UNIDAD DIDÁCTICA 10. DISEÑO EN DISPOSITIVOS

- 1. Patrones de diseño y navegación
- 2. Especificaciones para móviles
- 3. Sitios, sitios para móviles y apps
- 4. Diseñar para pantallas pequeñas
- 5. Eltimpo de respuesta y carga
- 6. Tablets y E-Readers

UNIDAD DIDÁCTICA 11. LENGUAJE HTML

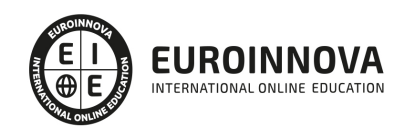

- 1. Textos en HTML
- 2. Enlaces
- 3. Listas en HTML
- 4. Imágenes y Objetos
- 5. Tablas
- 6. Formularios
- 7. Marcos
- 8. Estructuras y layout
- 9. Otras etiquetas

#### MÓDULO 8. PRO TOOLS

#### UNIDAD DIDÁCTICA 1. INTRODUCCIÓN A PRO TOOLS

- 1. Introducción
- 2. Presentación del sistema Pro Tools
- 3. Métodos abreviados de teclado
	- 1. Funciones de pista
	- 2. Métodos del teclado alfanumérico
	- 3. Otras funciones de interés

#### UNIDAD DIDÁCTICA 2. CONFIGURACIÓN DEL SISTEMA PRO TOOLS

- 1. Introducción
- 2. Estructuras de carpetas y archivos en Pro Tools
- 3. Configuración básica del sistema Pro Tools
	- 1. Encendido y apagado
- 4. Playback Engine
	- 1. Tamaño de búfer de hardware
	- 2. Procesadores RTAS
	- 3. Límite de uso de la CPU
	- 4. Motor RTAS
- 5. Frecuencias de muestreo y profundidad de bits

UNIDAD DIDÁCTICA 3. VENTANAS Y SESIONES EN PRO TOOLS

- 1. Introducción
- 2. Ventanas de trabajo en Pro Tools
	- 1. Ventana de Edición (Edit)
	- 2. Ventana de Mezcla (Mix)
	- 3. Menús desplegables
- 3. Sesiones de Pro Tools
	- 1. Crear una nueva sesión
	- 2. Abrir una sesión existente
	- 3. Guardar una sesión

#### UNIDAD DIDÁCTICA 4. PISTAS EN PRO TOOLS

1. Tipos de pistas

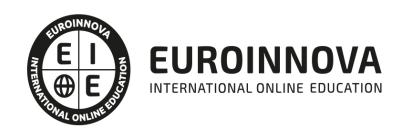

- 2. Controles e indicadores de pista
- 3. Creación de pistas. Asignación de I/O.
	- 1. Asignación de I/O.
- 4. Pista de click
- 5. Configuración del compás y tempo de la sesión
- 6. La lista de regiones

#### UNIDAD DIDÁCTICA 5. REPRODUCCIÓN DE AUDIO

- 1. Introducción
- 2. Inicio y detención de la reproducción.
- 3. Definición de la ubicación de reproducción
- 4. La ventana Transport
- 5. Modos de reproducción

#### UNIDAD DIDÁCTICA 6. GRABACIÓN DE AUDIO

- 1. Introducción
- 2. Configuración de una grabación
	- 1. Conexión de una fuente de sonido (Mic/Line)
	- 2. Entradas, salidas y niveles de audio
- 3. Modos de grabación
- 4. Activación de pista para grabación
- 5. Definición de puntos o regiones de pinchar para grabar
- 6. Deshacer o cancelar una grabación
	- 1. Deshacer una grabación
	- 2. Cancelar una toma de grabación

#### UNIDAD DIDÁCTICA 7. GRABACIÓN MIDI

- 1. Introducción
	- 1. Activación de los dispositivos de entrada
	- 2. Cuadro MIDI Input Filter
- 2. Asignación de I/O a pistas MIDI
- 3. Asignación de I/O a pistas de instrumento
- 4. Grabación de MIDI
- 5. Edición de MIDI
	- 1. Ventana de edición MIDI
	- 2. Edición de parámetros MIDI
	- 3. La ventana MIDI Editor

#### UNIDAD DIDÁCTICA 8. EDICIÓN DE AUDIO I: COMANDOS Y HERRAMIENTAS DE EDICIÓN

- 1. Introducción
- 2. Los modos de edición
	- 1. Los modos de edición Shuffle, Slip, Spot y Grid.
- 3. Herramientas de edición
	- 1. Herramienta de Zoom
	- 2. Herramienta de Ajuste (Trimmer)

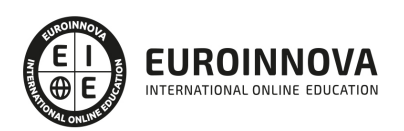

- 3. Herramienta de Selección
- 4. Herramienta de Mano
- 5. Herramienta de Búsqueda de audio
- 6. Herramienta de Líneas
- 7. Herramienta Inteligente
- 4. Fundidos (Fades)

UNIDAD DIDÁCTICA 9. EDICIÓN DE AUDIO II: ORGANIZACIÓN DEL AUDIO

- 1. Reglas de Tiempo, Tempo, Compás, Clave y Acordes.
- 2. El uso de Marcadores
	- 1. Creación, Edición y Eliminación de marcadores
- 3. Loops y Grupos de regiones
	- 1. Creación, edición y eliminación de loops
	- 2. Creación de grupos de regiones

UNIDAD DIDÁCTICA 10. EDICIÓN DE AUDIO III: PROCESAMIENTO DE ARCHIVOS DE AUDIO

- 1. Introducción
- 2. Compresión y expansión de tiempo con Elastic Audio
- 3. La ventana Event Operations

#### UNIDAD DIDÁCTICA 11. MEZCLAS Y MASTERING

- 1. Introducción
- 2. Los flujos de señal en los distintos tipos de pista.
	- 1. Pista de audio
	- 2. Pista auxiliar
	- 3. Pista Master Fader
	- 4. Pista de Instrumento
	- 5. Pista MIDI
- 3. Inserciones y envíos de pista
	- 1. Inserciones (Inserts)
	- 2. Envíos (Sends)
- 4. Módulos adicionales
- 5. Automatización. Nociones básicas
- 6. La mezcla final
- 7. La masterización
- 8. El comando Bounce To Disk

MÓDULO 9. ADOBE ANIMATE CC

UNIDAD DIDÁCTICA 1. EL ENTORNO DE TRABAJO I

- 1. Tipos de gráficos
- 2. Utilización del Escenario y el papel Herramioentas en Animate
- 3. Flujo de trabajo Animate CC
- 4. Ver el área de trabajo
- 5. Menús

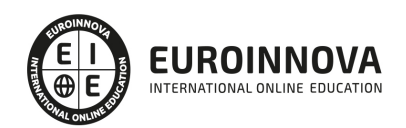

- 6. Gestión de ventanas y paneles
- 7. Guardar espacio de trabajo
- 8. Preferencias en Animate
- 9. Prácticas

#### UNIDAD DIDÁCTICA 2. EL ENTORNO DE TRABAJO II

- 1. El escenario y propiedades del documento
- 2. Herramientas
- 3. Línea de tiempo y capas
- 4. Vistas del documento
- 5. Reglas, guías y cuadrículas
- 6. Deshacer, rehacer y repetir Historial
- 7. Archivos de Animate
- 8. Prácticas

#### UNIDAD DIDÁCTICA 3. ADMINISTRACIÓN DE DOCUMENTOS

- 1. Crear documentos
- 2. Las plantillas
- 3. Importación de imágenes e ilustraciones
- 4. Ilustrator y Animate
- 5. Photoshop y Animate
- 6. Archivos Animate
- 7. Prácticas

#### UNIDAD DIDÁCTICA 4. DIBUJAR EN ANIMATE

- 1. Información sobre el dibujo
- 2. Modos de dibujo
- 3. Preferencias de dibujo
- 4. Herramientas básicas
- 5. Herramientas avanzadas
- 6. Herramienta pluma
- 7. Editar contornos
- 8. Prácticas

#### UNIDAD DIDÁCTICA 5. TRABAJAR CON OBJETOS

- 1. Transformar objetos
- 2. Seleccionar objetos
- 3. Combinación de objetos
- 4. Borrar y eliminar objetos
- 5. Alinear objetos
- 6. Mover y copiar objetos
- 7. Prácticas

UNIDAD DIDÁCTICA 6. COLOR EN ANIMATE

1. Selector de color

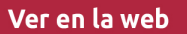

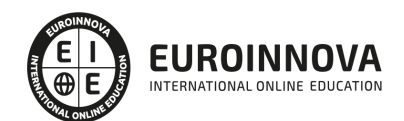

- 2. Paleta color
- 3. Degradados
- 4. Herramienta transformar degradados
- 5. Herramienta bote de tinta y cubo de pintura
- 6. Herramienta cuentagotas
- 7. Prácticas

UNIDAD DIDÁCTICA 7. SÍMBOLOS, INSTANCIAS Y BIBLIOTECAS

- 1. Tipos de símbolos
- 2. Crear un símbolo
- 3. Bibliotecas
- 4. Símbolos gráficos
- 5. Crear un botón
- 6. Clip de película
- 7. Prácticas

#### UNIDAD DIDÁCTICA 8. LÍNEA DE TIEMPO Y ANIMACIÓN

- 1. Línea de tiempo
- 2. Las capas
- 3. Animaciones
- 4. Animaciones fotograma a fotograma
- 5. Interpolación de forma
- 6. Animación interpolada
- 7. Interpolación clásica
- 8. Interpolación de movimiento
- 9. Animaciones con guías
- 10. Animar objetos D
- 11. Prácticas

#### UNIDAD DIDÁCTICA 9.ESCENAS, FILTROS, MÁSCARAS Y TEXTO

- 1. Escenas
- 2. Filtros
- 3. Tipos de filtros
- 4. Modos de Mezcla
- 5. Capas de mascara
- 6. Texto Clásico
- 7. Tipos de texto clásico
- 8. Incorporar fuentes
- 9. Prácticas

UNIDAD DIDÁCTICA 10. SONIDO Y VIDEO

- 1. Importar sonidos
- 2. Formatos de sonido admitidos
- 3. Sonido en la línea de tiempo
- 4. Añadir sonido a un botón

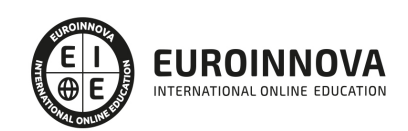

- 5. Editar un sonido
- 6. Comprimir un sonido
- 7. Importar video
- 8. Propiedades del video
- 9. Adobe Media Encoder
- 10. Prácticas

#### UNIDAD DIDÁCTICA 11. ACCIONES Y PUBLICACIÓN

- 1. Introducción a ActionScript
- 2. Panel acciones
- 3. Acciones más comunes
- 4. Panel Fragmentos de código
- 5. Formularios
- 6. Configurar publicación
- 7. Exportar en Animate
- 8. Practicas

#### UNIDAD DIDÁCTICA 12. ADOBE AIR Y JSFL

- 1. ¿Qué es Adobe Air?
- 2. Creación de un archivo Adobe AIR
- 3. Vista previa de una aplicación de Adobe AIR
- 4. Publicar un archivo AIR
- 5. JSFL
- 6. Prácticas

UNIDAD DIDÁCTICA 13. SPRITE SHEETS Y HTML 5

- 1. ¿Qué es un Sprite Sheets?
- 2. HTML 5
- 3. Publicación de animaciones en HTML 5
- 4. Prácticas

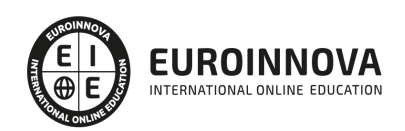

## ¿Te ha parecido interesante esta información?

Si aún tienes dudas, nuestro equipo de asesoramiento académico estará encantado de resolverlas.

Pregúntanos sobre nuestro método de formación, nuestros profesores, las becas o incluso simplemente conócenos.

## Solicita información sin compromiso

¡Matricularme ya!

### ¡Encuéntranos aquí!

Edificio Educa Edtech

Camino de la Torrecilla N.º 30 EDIFICIO EDUCA EDTECH, C.P. 18.200, Maracena (Granada)

[900 831 200](#page--1-0)

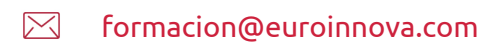

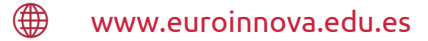

### Horario atención al cliente

Lunes a viernes: 9:00 a 20:00h Horario España

¡Síguenos para estar al tanto de todas nuestras novedades!

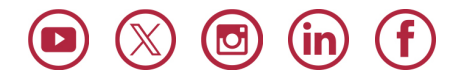

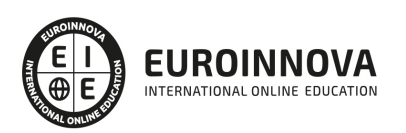

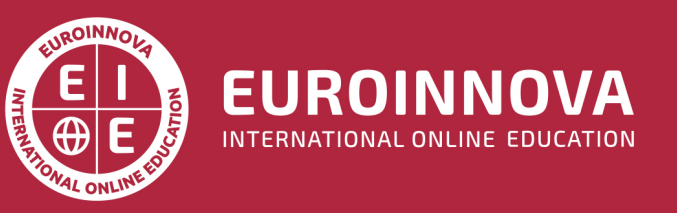

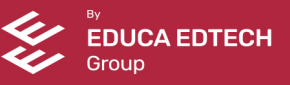